[Next](https://anzeljg.github.io/rin2/book2/2405/docs/tkinter/extra-args.html) / [Previous](https://anzeljg.github.io/rin2/book2/2405/docs/tkinter/key-names.html) / [Contents](https://anzeljg.github.io/rin2/book2/2405/docs/tkinter/index.html)

## *Tkinter* **8.5 reference: a GUI for Python**

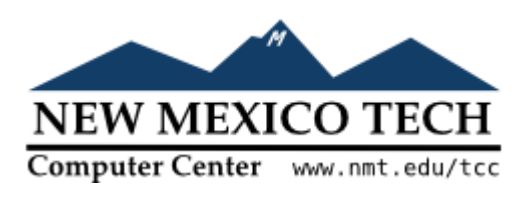

## **54.6. Writing your handler: The Event class**

The sections above tell you how to describe what events you want to handle, and how to bind them. Now let us turn to the writing of the handler that will be called when the event actually happens.

The handler will be passed an Event object that describes what happened. The handler can be either a function or a method. Here is the calling sequence for a regular function:

def *handlerName*(*event*):

And as a method:

def *handlerName*(self, *event*):

The attributes of the Event object passed to the handler are described below. Some of these attributes are always set, but some are set only for certain types of events.

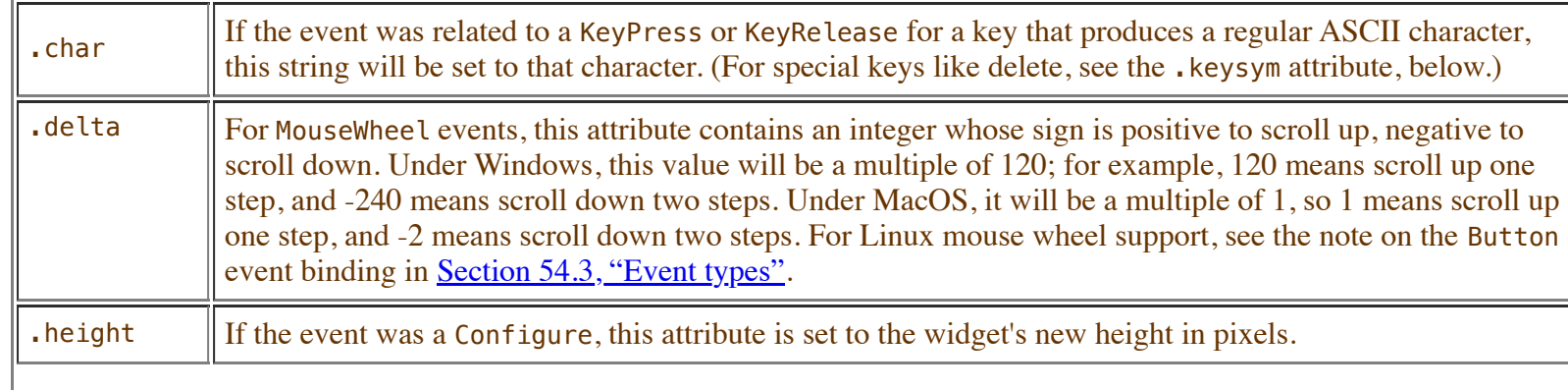

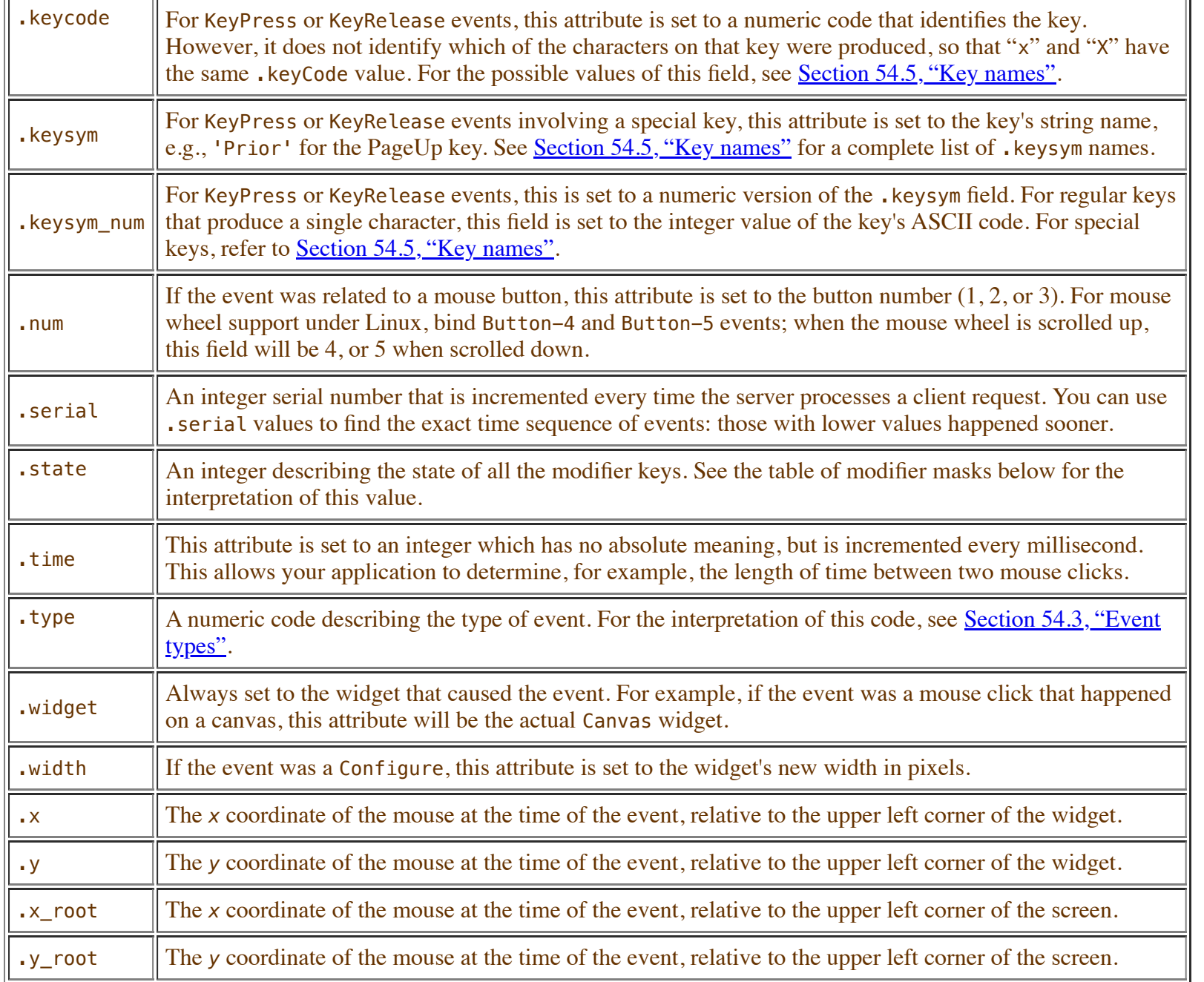

Use these masks to test the bits of the .state value to see what modifier keys and buttons were pressed during the event:

11/29/23, 2:48 PM 54.6. Writing your handler: The Event class

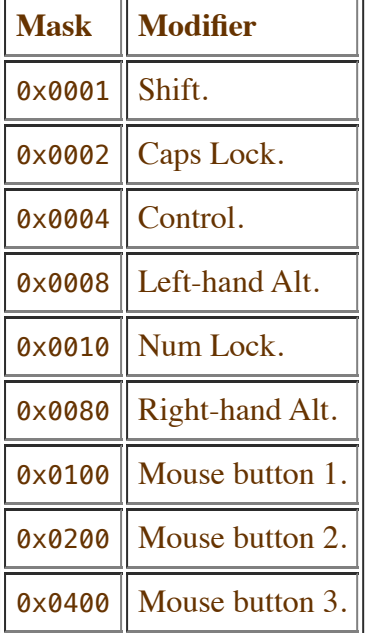

Here's an example of an event handler. Under [Section 54.1, "Levels of binding",](https://anzeljg.github.io/rin2/book2/2405/docs/tkinter/binding-levels.html) above, there is an example showing how to bind mouse button 2 clicks on a canvas named self.canv to a handler called self. draw0rangeBlob(). Here is that handler:

```
 def __drawOrangeBlob(self, event):
 '''Draws an orange blob in self.canv where the mouse is.
\Gamma T \Gammar = 5 # Blob radius
 self.canv.create_oval(event.x-r, event.y-r,
     event.x+r, event.y+r, fill='orange')
```
When this handler is called, the current mouse position is (event.x, event.y). The .create\_oval() method draws a circle whose bounding box is square and centered on that position and has sides of length 2\*r.

Next: [54.7. The extra arguments trick](https://anzeljg.github.io/rin2/book2/2405/docs/tkinter/extra-args.html) **Contents:** *Tkinter* [8.5 reference: a GUI for Python](https://anzeljg.github.io/rin2/book2/2405/docs/tkinter/index.html) Previous: [54.5. Key names](https://anzeljg.github.io/rin2/book2/2405/docs/tkinter/key-names.html) **Home:** [About New Mexico Tech](http://www.nmt.edu/)

*John W. Shipman Comments welcome: [tcc-doc@nmt.edu](mailto:tcc-doc@nmt.edu)*

11/29/23, 2:48 PM 54.6. Writing your handler: The Event class

Last updated: 2013-12-31 17:59 URL: http://www.nmt.edu/tcc/help/pubs/tkinter/web/event-handlers.html